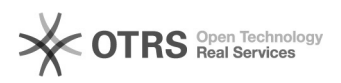

## Filter: "Zeige nicht auf eBay vorhandene" funktioniert nicht

16.07.2024 09:29:30

## **FAQ-Artikel-Ausdruck**

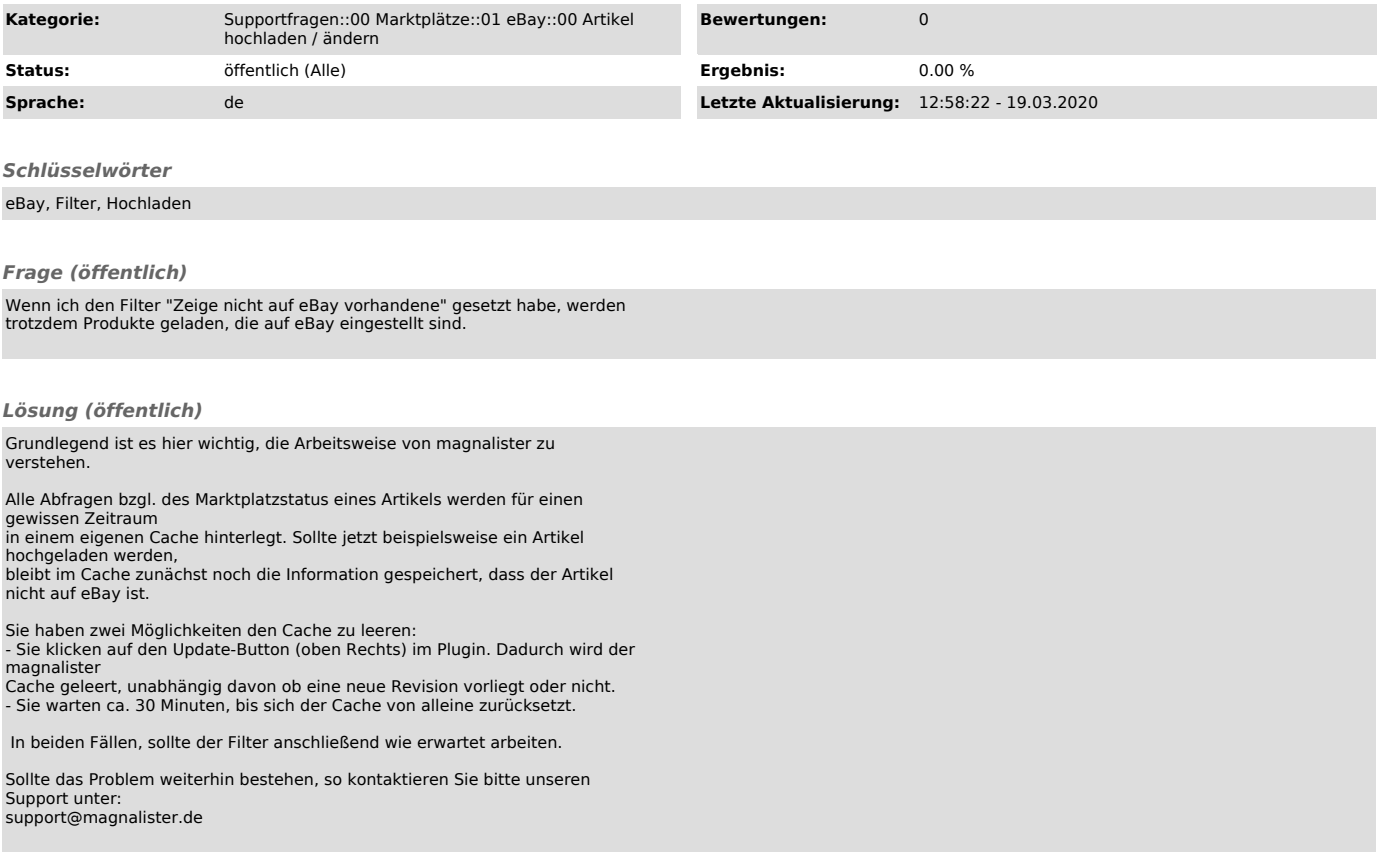